## **Week 10, Day 3 Translations, rotations and reflections**

**Each day covers one maths topic. It should take you about 1 hour or just a little more.**

1. If possible, watch the **PowerPoint presentation** with a teacher or another grown-up.

OR start by carefully reading through the **Learning Reminders**.

2. Think you've got it? Have a go at the **Investigation**.

3. Have I mastered the topic? A few questions to **Check your understanding**. Fold the page to hide the answers!

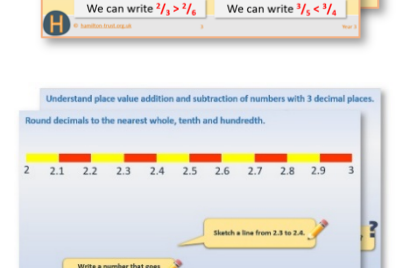

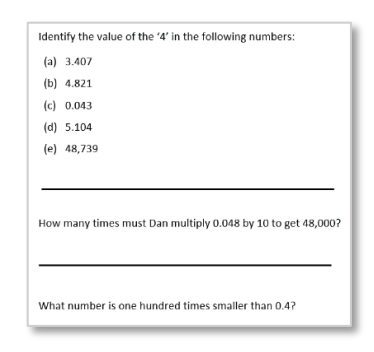

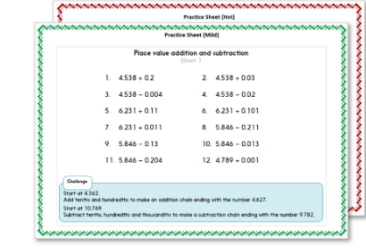

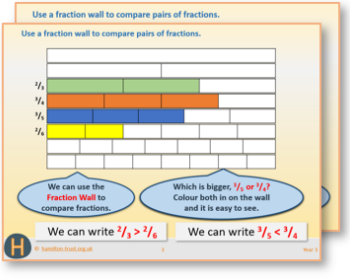

#### Translations, rotations and reflections.

Striking patterns can be produced by repeating a small, very simple design, and either

- translating it (sliding it along), ٠
- rotating it (through 90° or 180°), or ٠

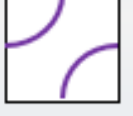

reflecting it (horizontally and vertically). ٠

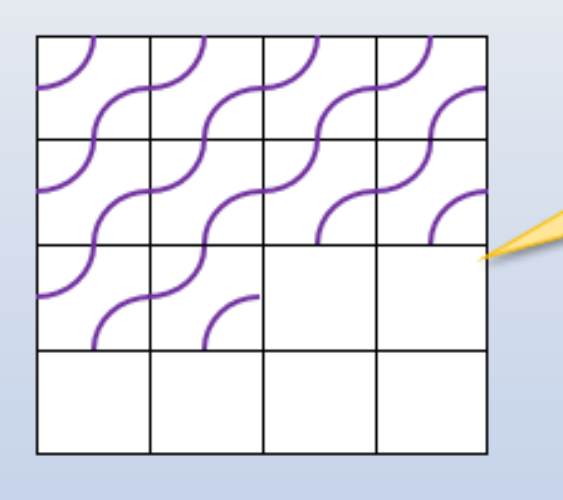

We are going to slide and copy this design into the next square (translation). If we carry on doing this, what will the final pattern look like?

#### **Learning Reminders**

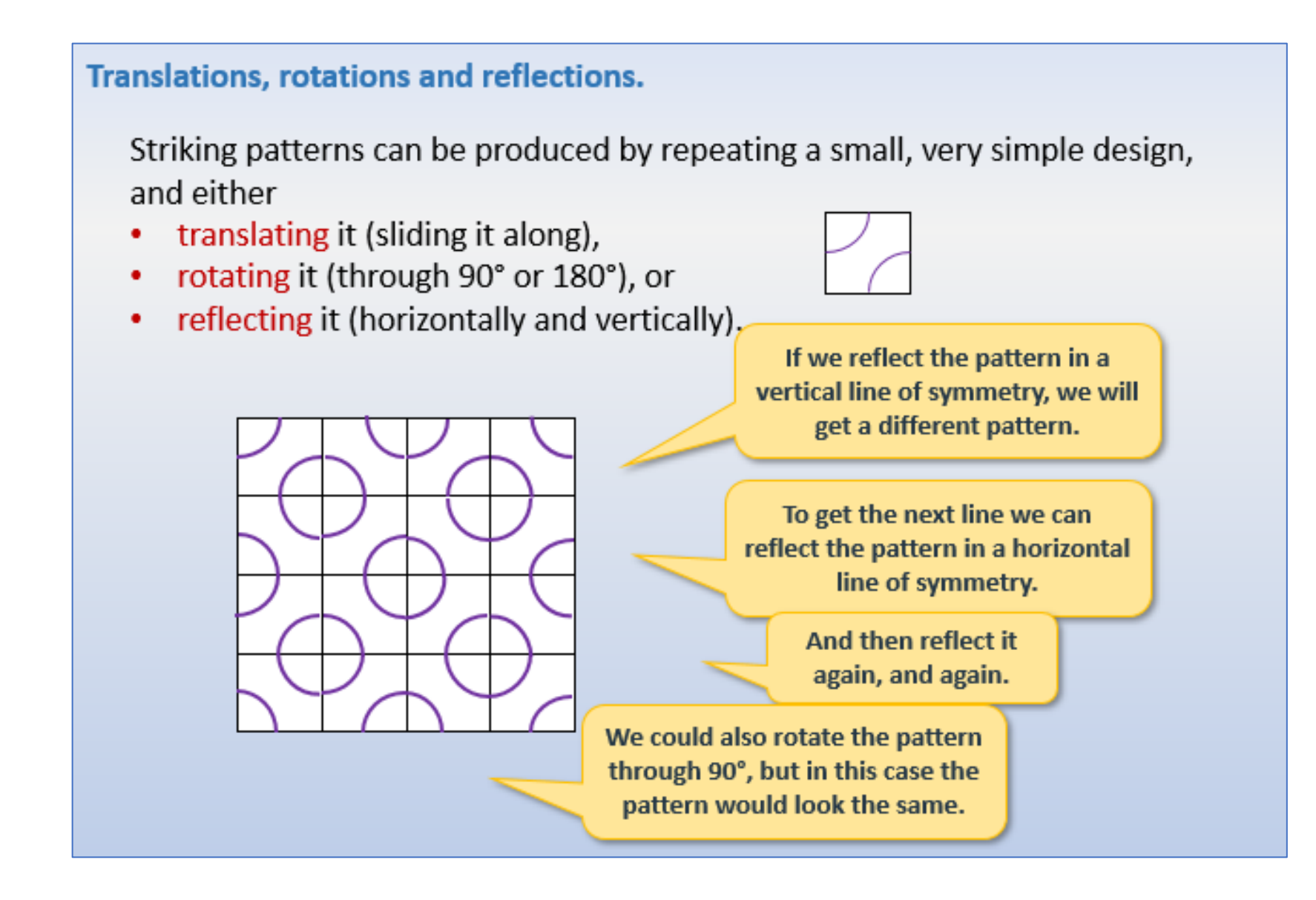

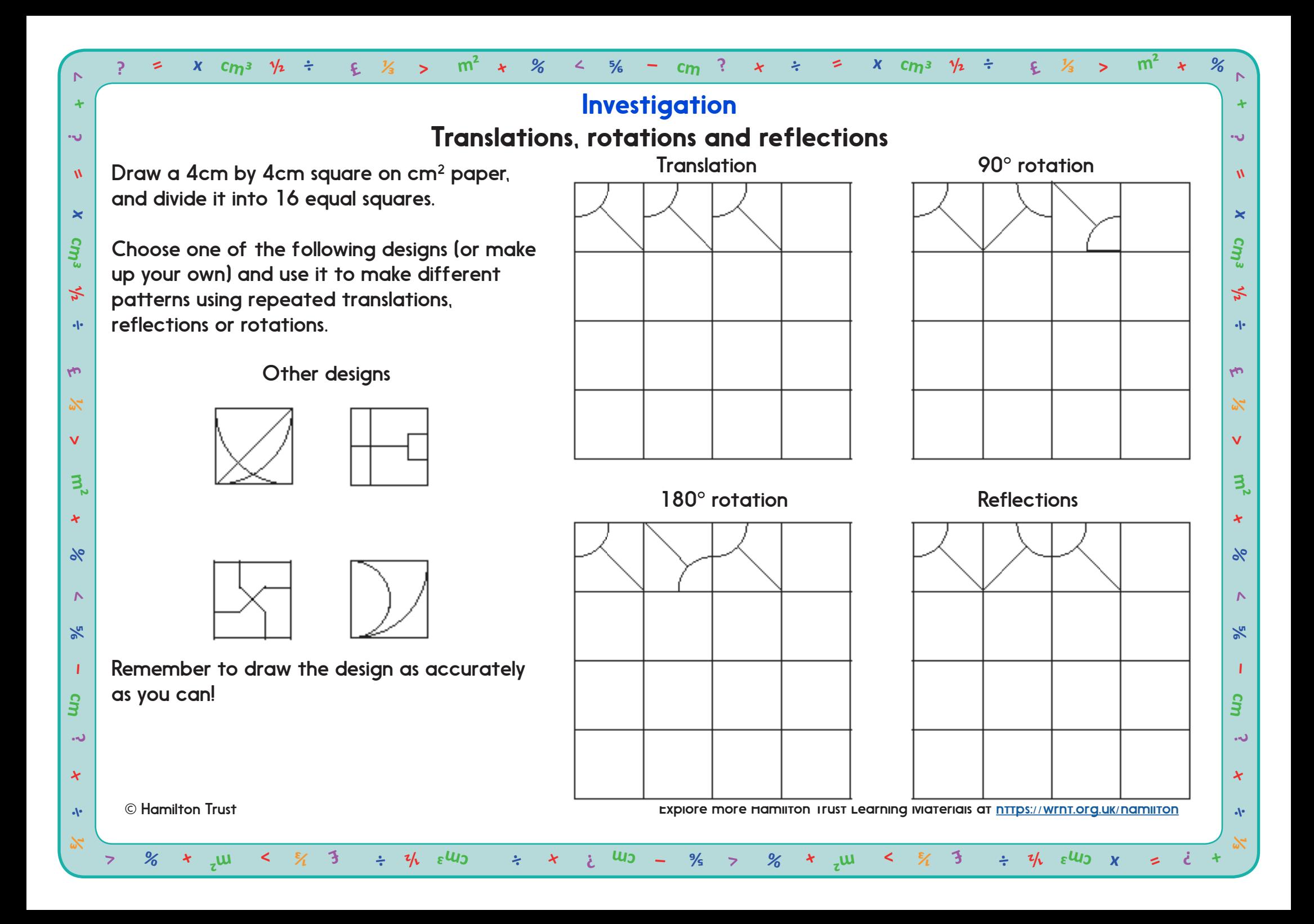

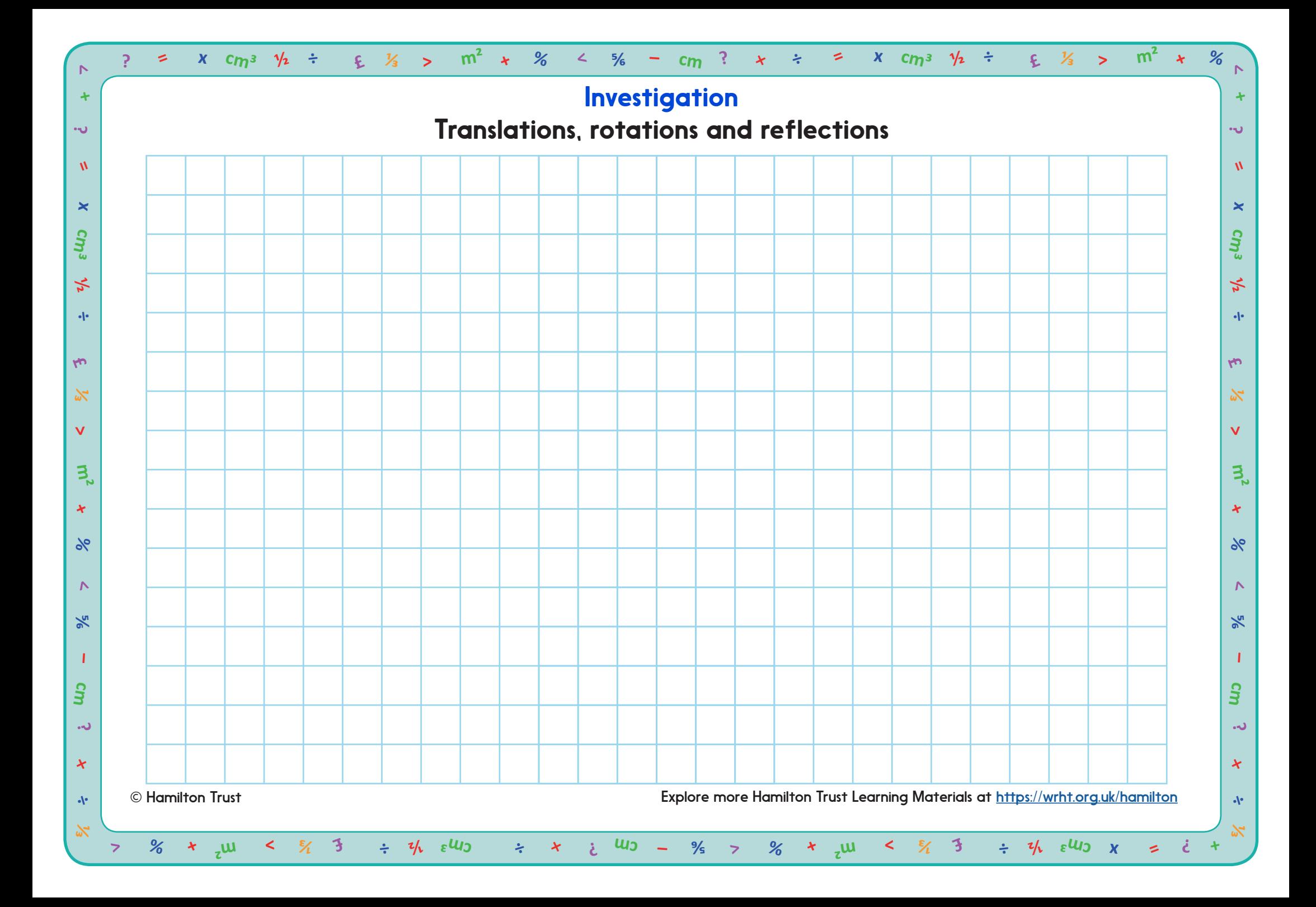

### **Check your understanding** *Questions*

Shade two more boxes on this square grid to make a design that has a line of symmetry:

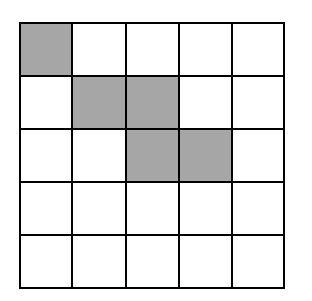

A triangle with co-ordinates (-2, -2), (-2, 3) and (1, -2) is translated 6 grid squares to the right and 5 up.

What are the co-ordinates of its new position?

(0,0) (5,0) (5,5) (0,5) are the co-ordinates of the vertices of a shape. When it is reflected in the y-axis, two pairs of co-ordinates do not change. Why not? Sketch it to explain.

This shape is rotated 90˚ clockwise. Draw its new position.

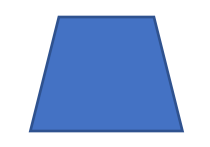

How many more times must it be rotated through 90˚ clockwise to arrive at its original position?

# **Check your understanding**

#### *Answers*

Shade two more boxes on this square grid to make a design that has a line of symmetry:

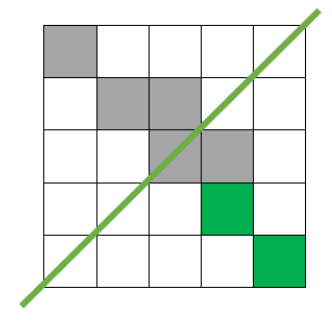

A triangle with co-ordinates (-2, -2), (-2, 3) and (1, -2) is translated 6 grid squares to the right and 5 up.

What are the co-ordinates of its new position?

 $(4, 3)$ ,  $(4, 8)$  and  $(7, 3)$ . Mistakes can arise when adding onto negative co-ordinates – sketching the original triangle can help counter this.

(0,0) (5,0) (5,5) (0,5) are the co-ordinates of the vertices of a shape. When it is reflected in the y-axis, two pairs of co-ordinates do not change. Why not? (0,0) and (0,5) do not move as they are located on the y-axis itself. Sketch it to explain. As before, look for accurately plotted shapes.

This shape is rotated 90˚ clockwise. Draw its new position.

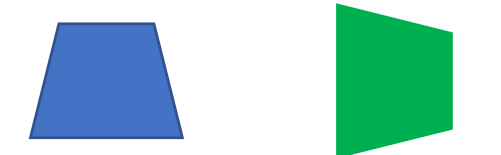

How many more times must it be rotated through 90˚ clockwise to arrive at its original position? 3 more times